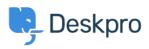

Ohjeet > Deskpro Legacy > How do I get started with Deskpro?

## How do I get started with Deskpro?

Ben Henley - 2023-09-15 - Comments (0) - Deskpro Legacy

The easiest way to get started with Deskpro is to <u>sign up for a free Deskpro Cloud helpdesk</u> <u>trial</u>, and try it out.

You can also install <u>Deskpro On-Premise</u> on your own server. It is also possible to migrate from Deskpro Cloud to On-Premise (or vice versa) should you wish.

Both options give you a 14-day free trial.

Once you've got an account set up, refer to our <u>Getting Started articles series</u> for step-bystep information on how to use Deskpro.

## More resources for administrators

The <u>Admin Guide</u> is a detailed guide to setting up, configuring and administering your Deskpro Helpdesk.

Our <u>Knowledgebase</u> also contains dozens of articles, including <u>how-to Guides</u> and Troubleshooting help.

## Learning more about using Deskpro as an agent

The <u>Agent Manual</u> is a comprehensive Guide to using Deskpro as an Agent. It is recommended both as a reference for Agents who want to use Deskpros advanced productivity features, and for Admins who want to gain a full understanding of the Deskpro platform.